## **VOTRE RÉSEAU DE CORRESPONDANTS POUR PARLER LES LANGUES ÉTUDIÉES, PROGRESSER EN EXPRESSION ET COMPRÉHENSION ET ÊTRE À L'AISE À L'ORAL**

## **COMMENT UTILISER BEEGUP ?**

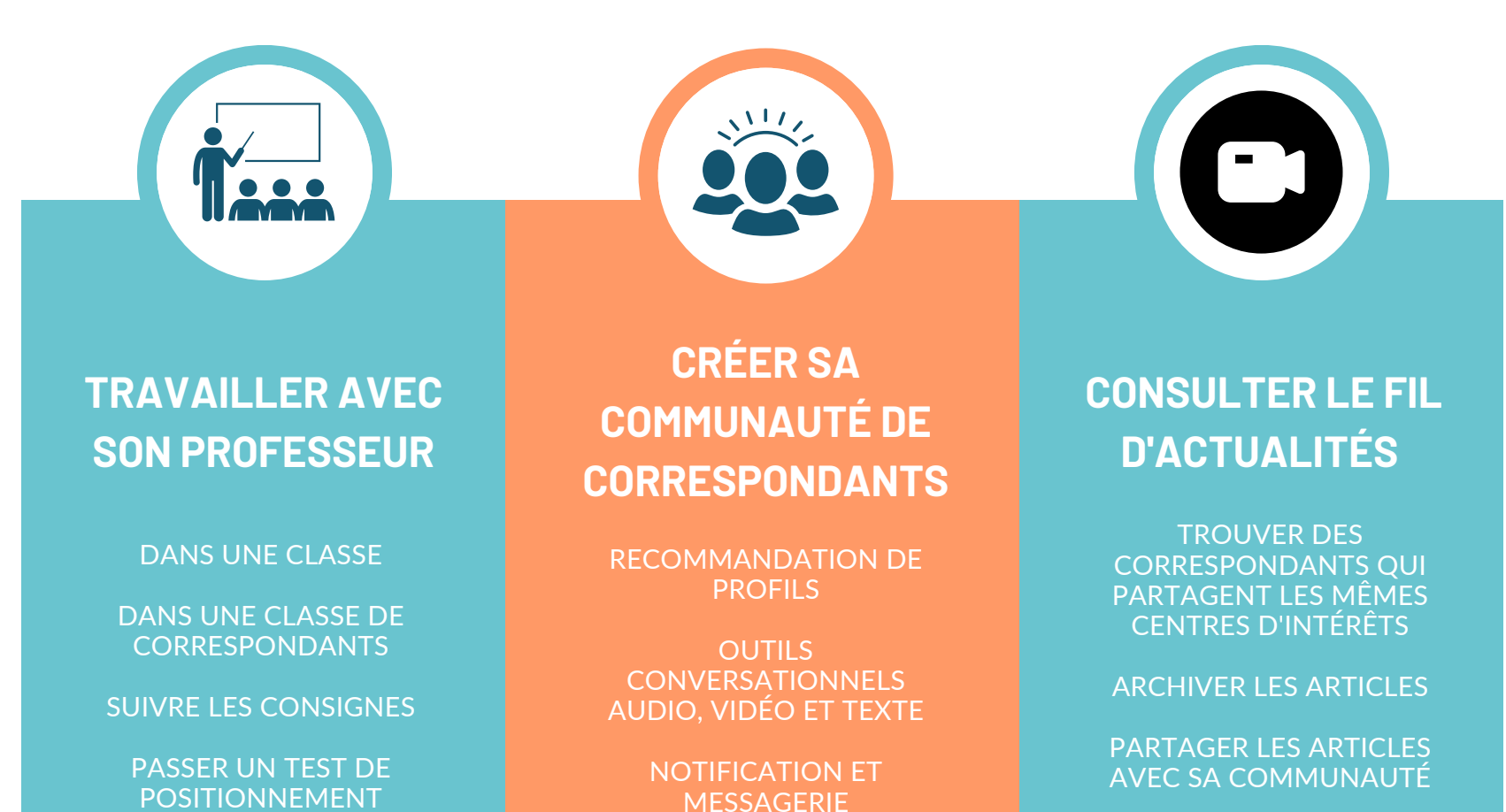

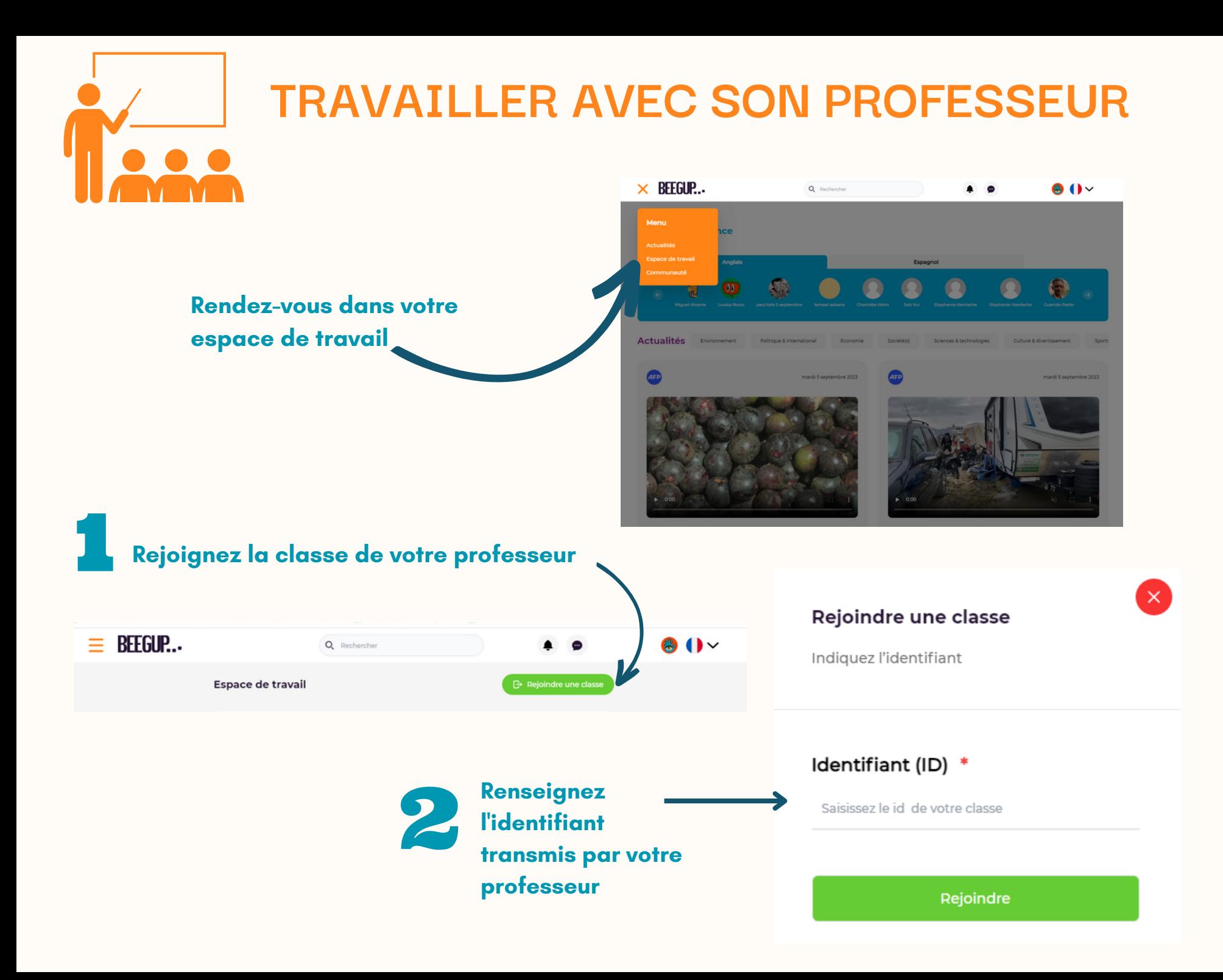

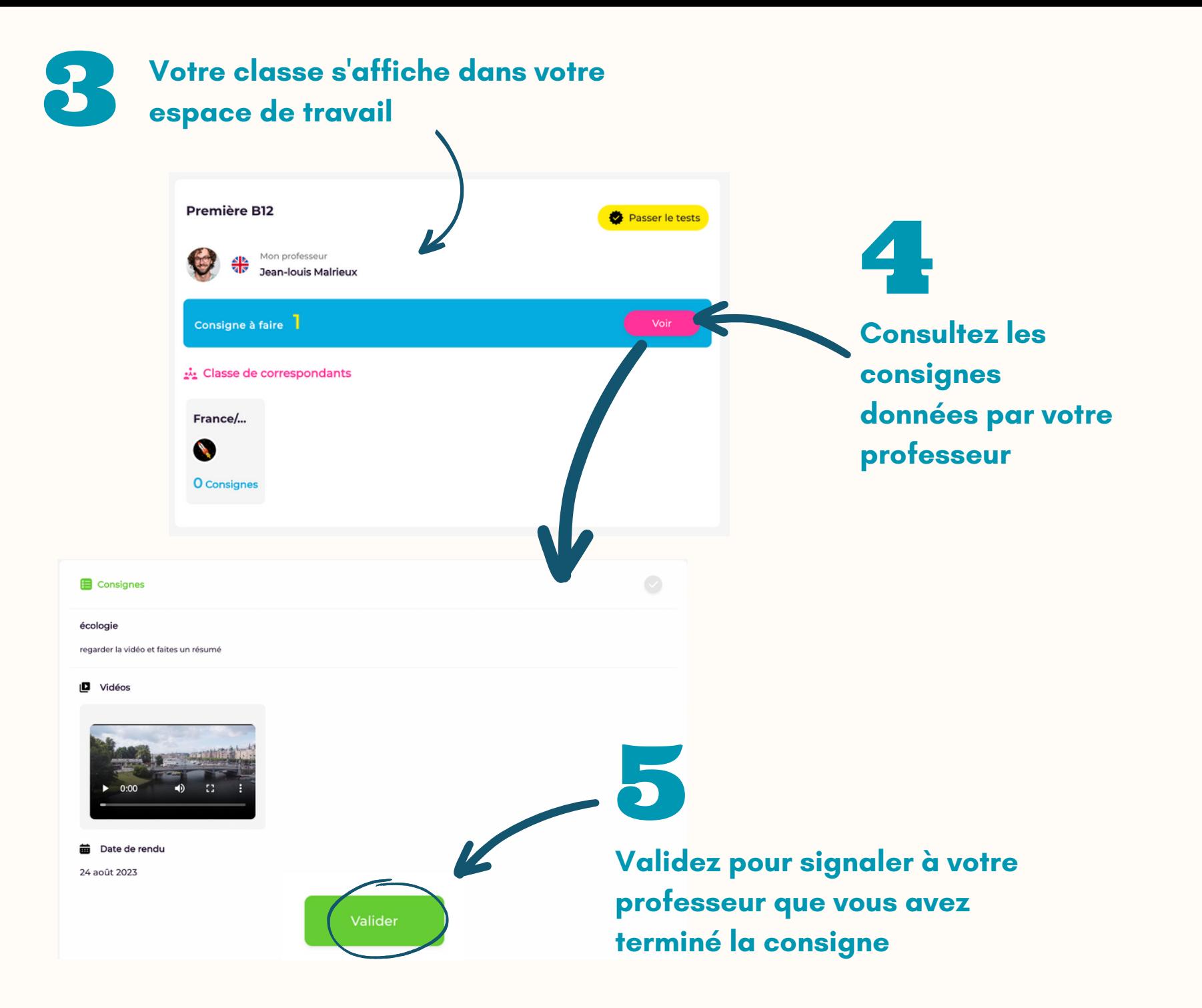

## **TRAVAILLER DANS UNE CLASSE DE CORRESPONDANTS**

1 - Votre professeur peut créer une classe de correspondants pour vous permettre de travailler avec des élèves natifs de la langue étudiée Vous serez alertés par notification et automatiquement intégrés à la classe

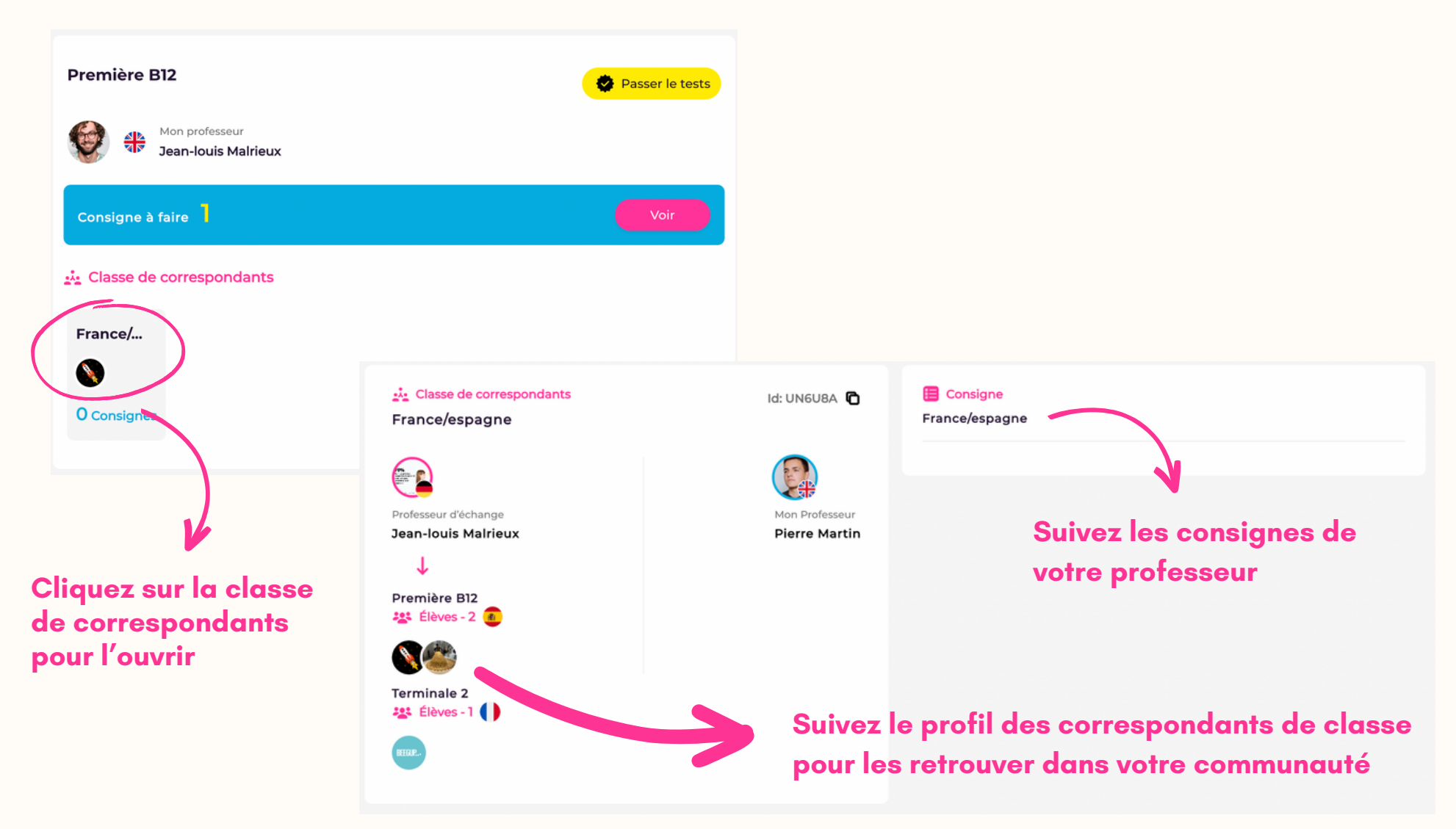

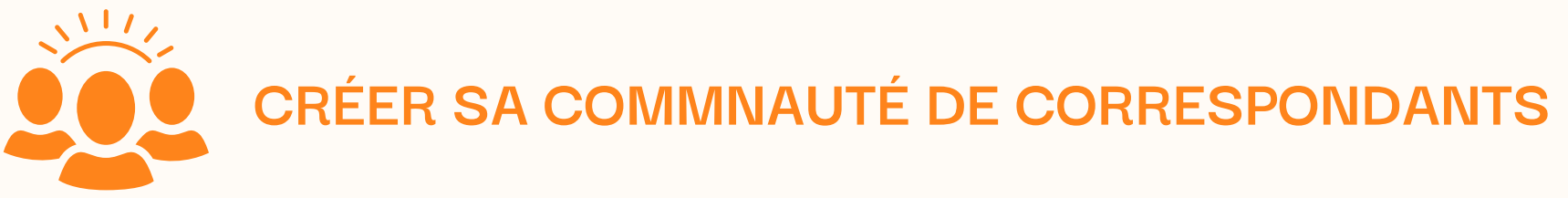

Espagnol

**Découvrez de nouveaux correspondants en sélectionnant la langue**

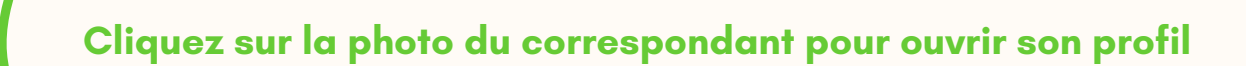

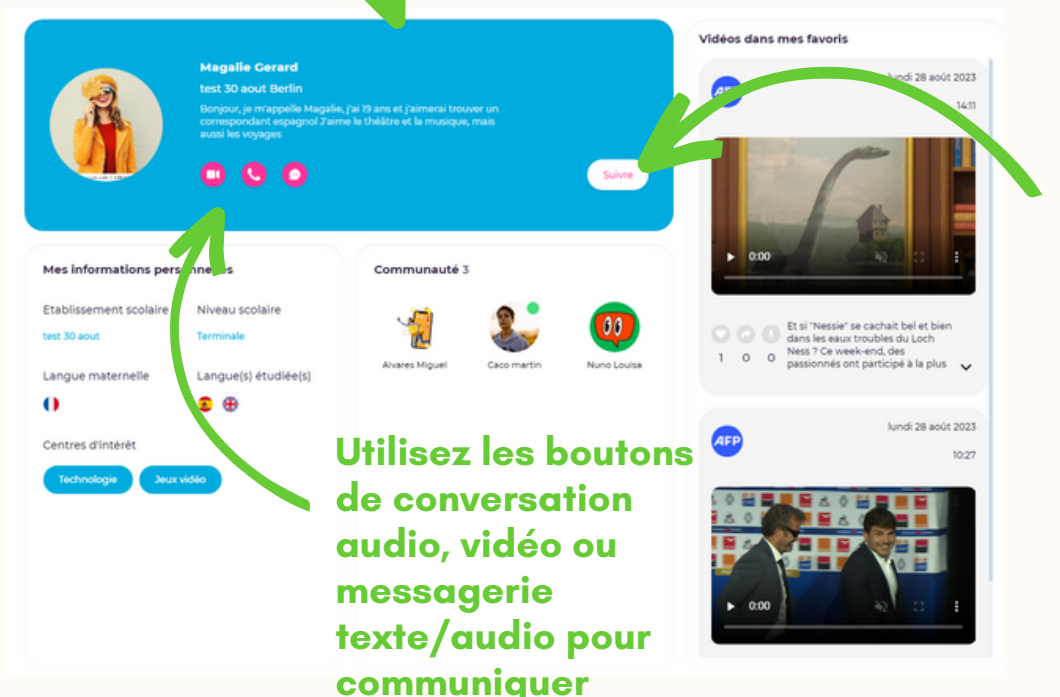

**Faites connaissance** 

**Anglais** 

**Suivez le compte pour retrouver le correspondant dans votre communauté**

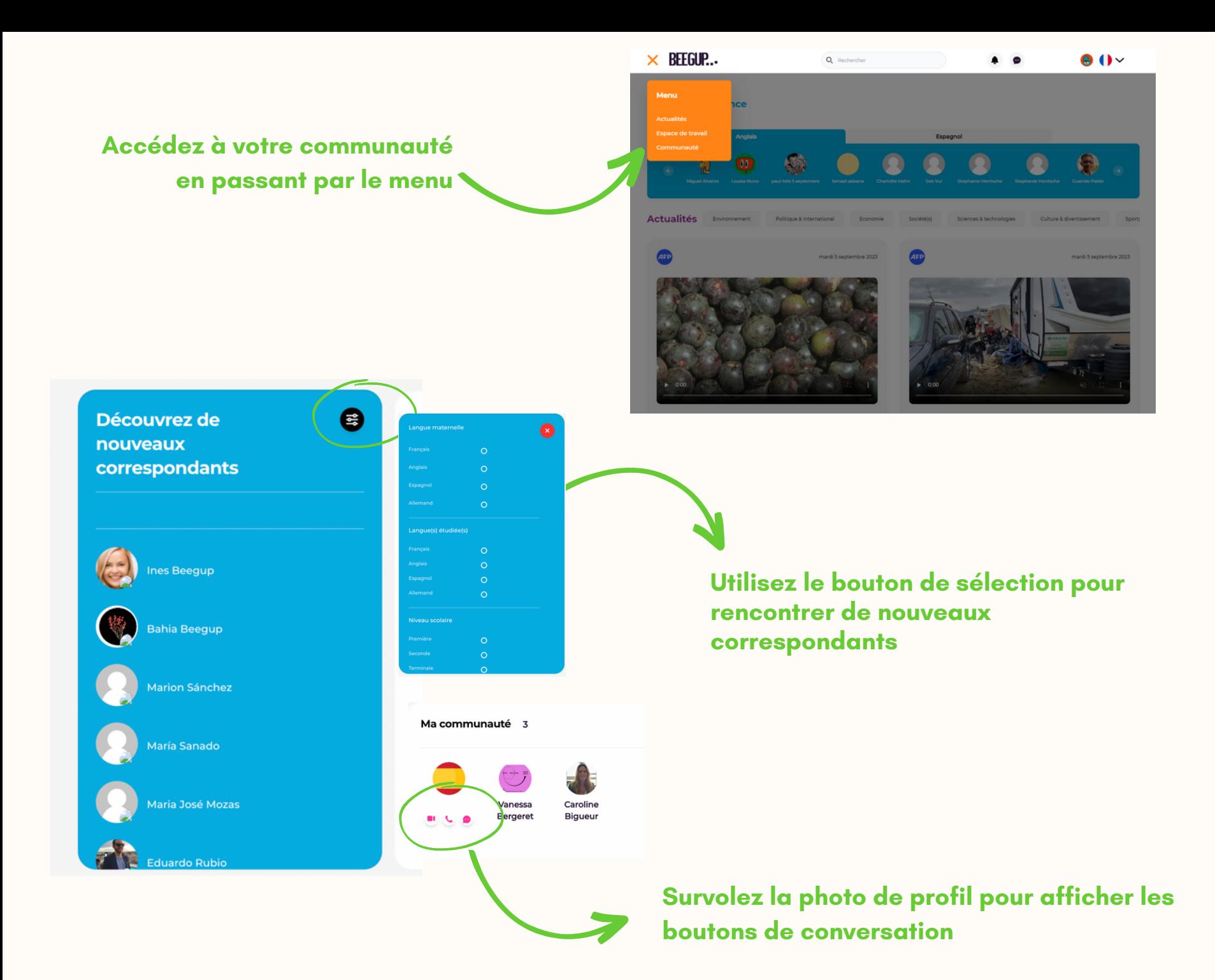

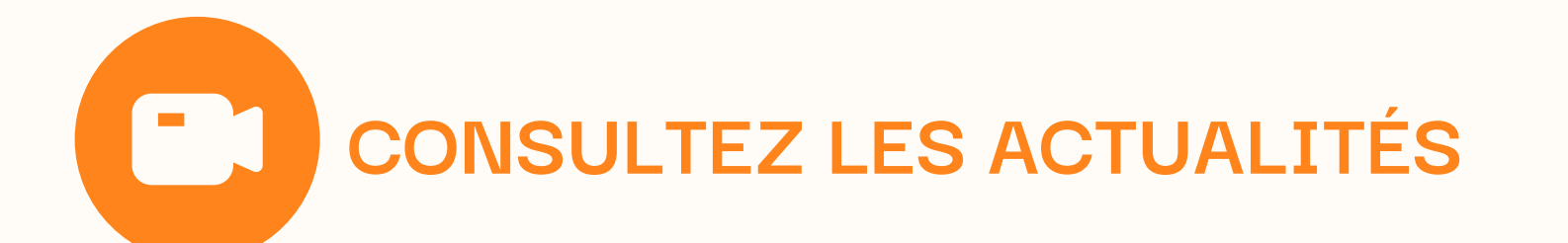

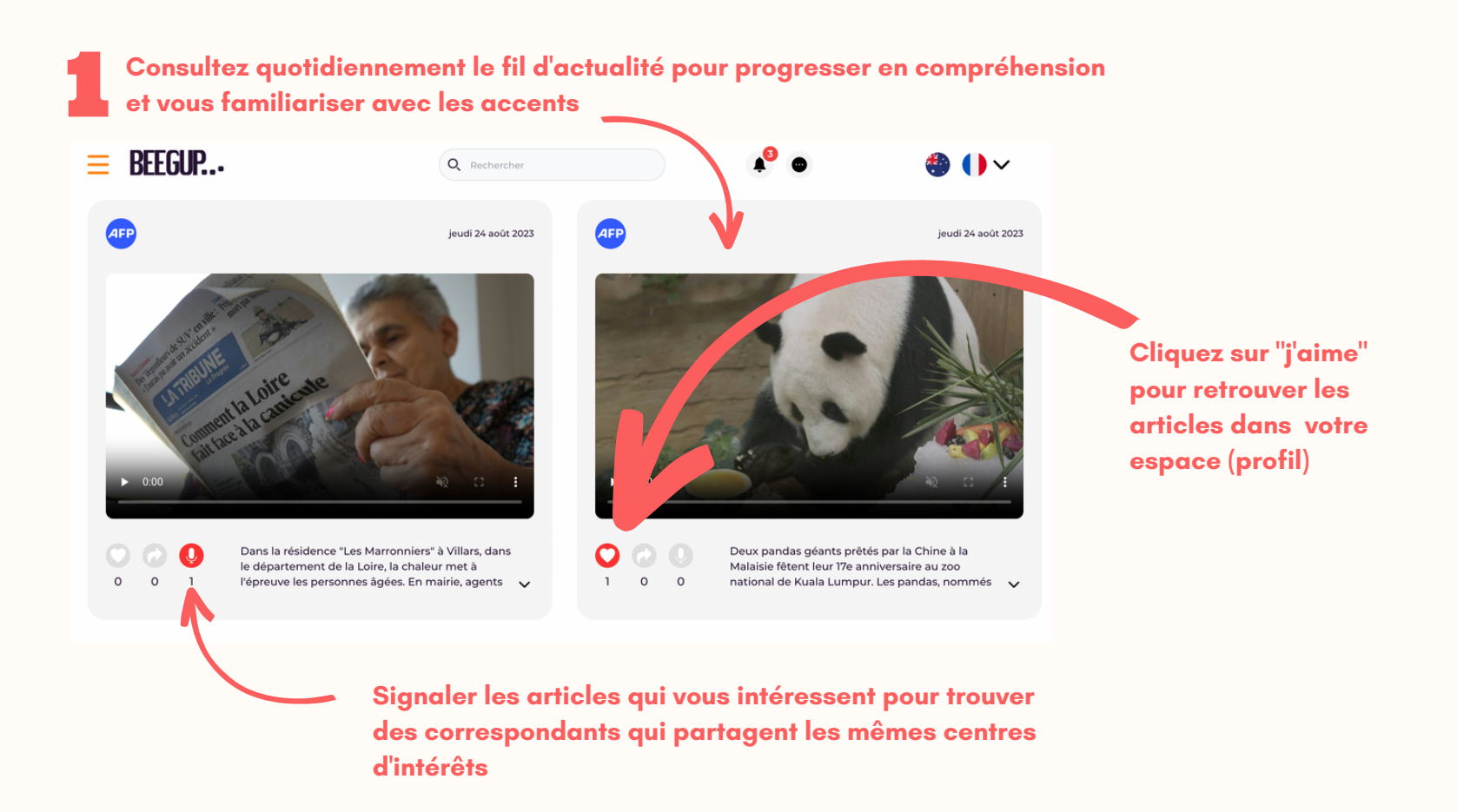

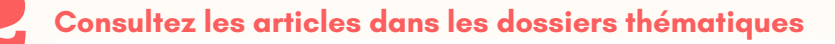

**Actualités** 

Environnement

Politique & international

Economie

Société(s)

Sciences & technologies

Culture & divertissement